# FEM Solver Objects: 4. Node: Data

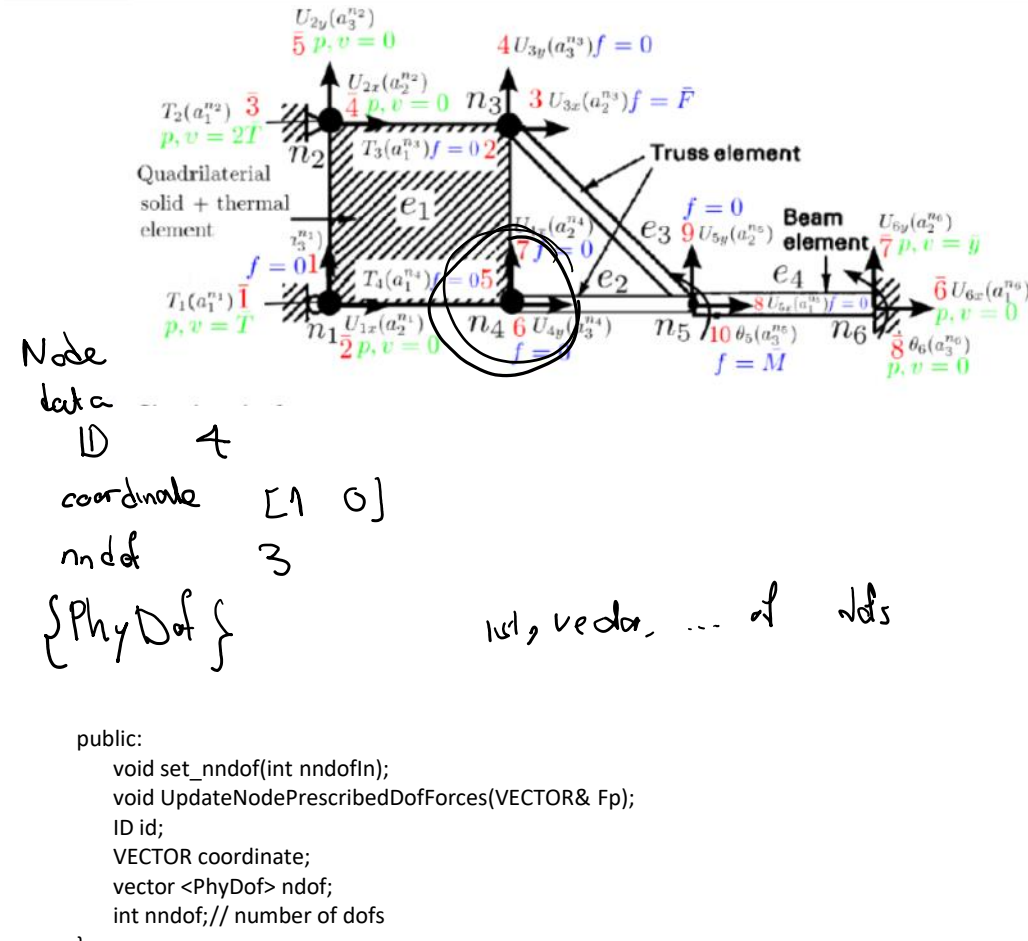

<sup>};</sup>

### FEM Solver Objects: 5. Dof: Data

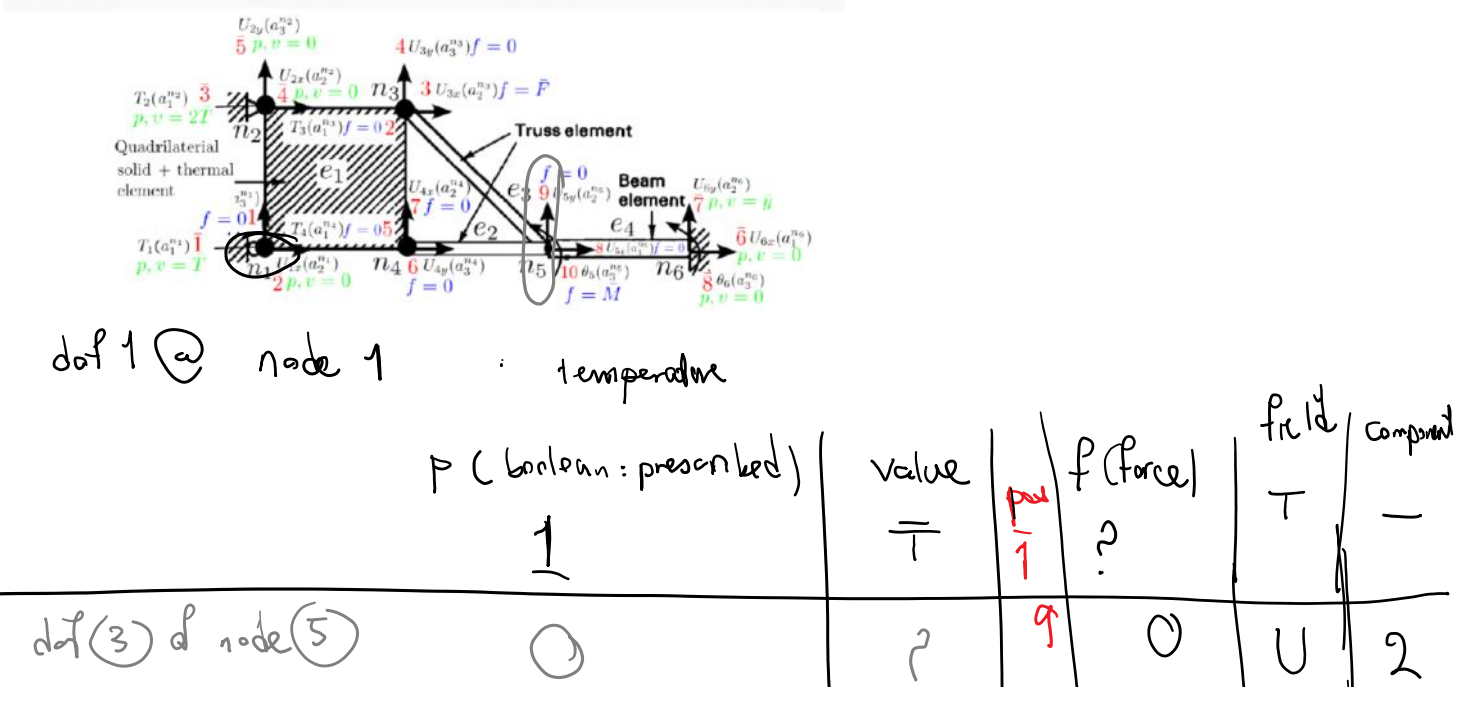

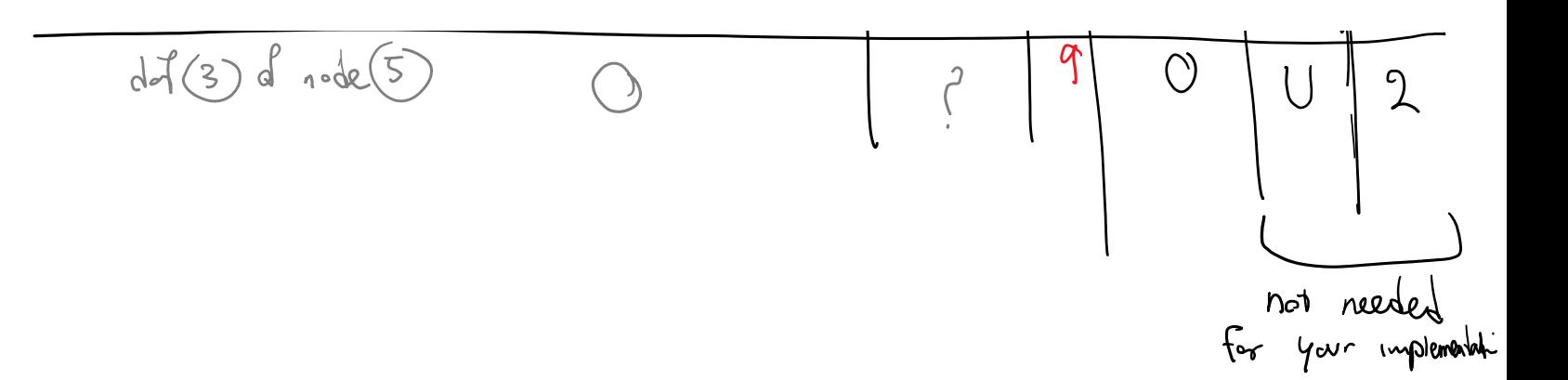

### FEM Solver Objects: 5. Dof

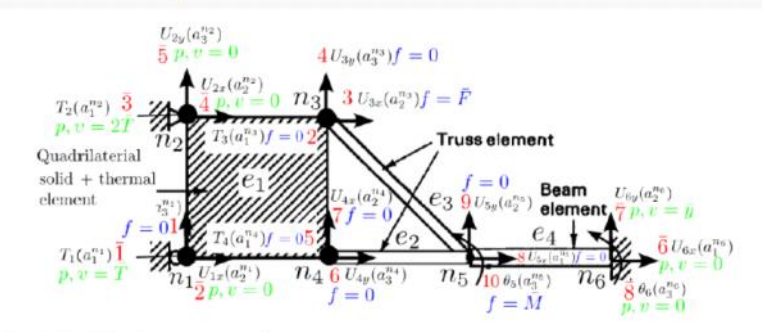

Examples of dof for the structure shown are:

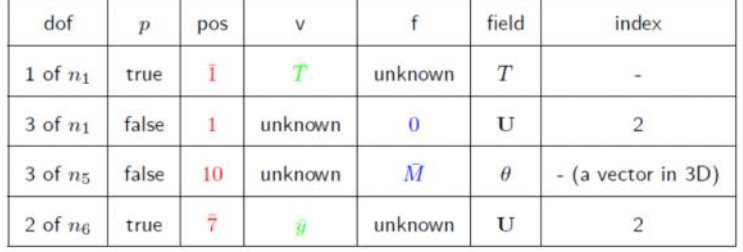

 $399/456$ 

### CFEM\PhyDof.h

class PhyDof {

public:

#### PhyDof();

bool p; // boolean: whether the dof is prescribed int pos; // position in the global system (for free and prescribed) double v; // value of dof double f; // force corresponding to dof

// F can be stress i can be  $(0, 1)$  sigma $_{5}$  $(01)$ 

- // FieldF;
- // INDEX i;
- };

### Solution steps

The steps for FEM solution are:

- Set Element nodal dofs.
- Set global dofs using element dofs.
- Compute  $n_f$  from  $n_{\text{dof}}$  and  $n_p$  and resize and zero stiffness matrix and force vector.
- Set global prescribed dofs.
- Set global free dofs.
- $\bullet$  Set dof (free + prescribed) positions.
- Set  $F(F_f)$ .
- Set element dof maps  $M_t^e$ .
- Set element (prescribed) dofs.
- **Compute element stiffness matrix and force vectors.**
- Assemble element stiffnesses and forces to global system.
- $\bullet$  Solve for (free) dofs a from  $Ka = F$ .
- <sup>3</sup> Assign a to nodes and elements.
- $\bullet$  Compute prescribed dof forces:  $F_p$  (if needed).
- **5** Compute (if needed) output nodes and elements.

 $402/456$ 

 $(448)$ 

#### These are all class members that you'd be storing in FEM solver

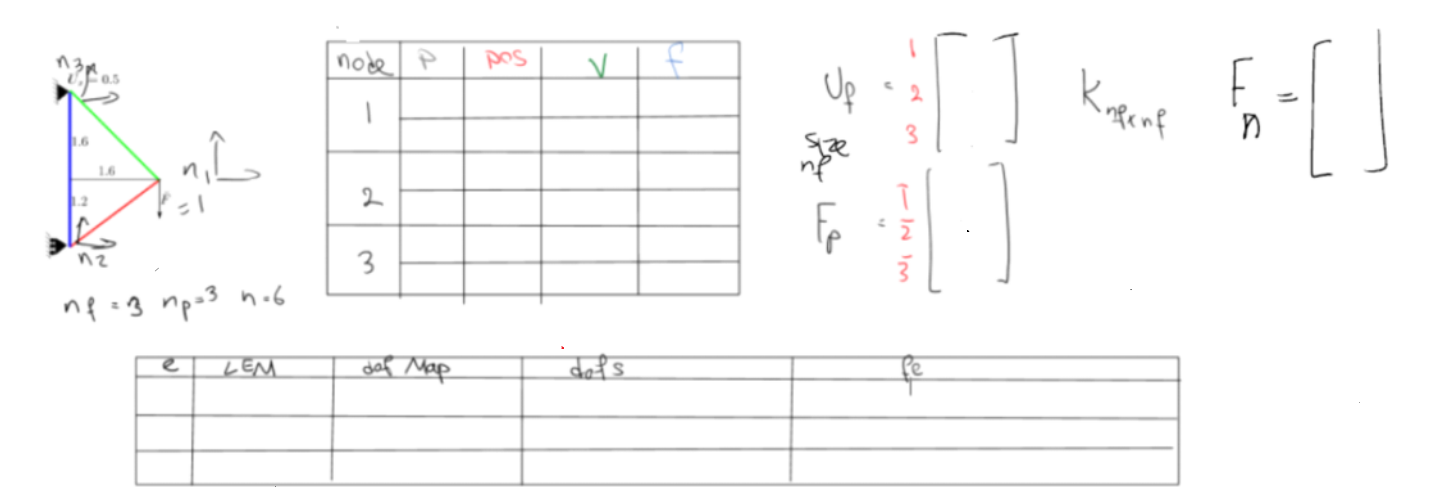

For the term project, we really don't have the complex steps 1 and 2 since we deal with these structures

### Steps 1 & 2: Simplified limited case

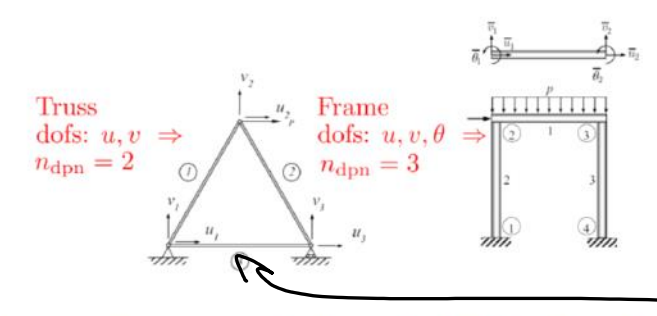

• FEM implementation become considerably simpler for problems where all elements are of the same type (regardless of number of physics per element).

• In this case, we define:

```
n_{\mathrm{dpn}}:= Number of dof. per node denoted by ndofpn
```
There would be identity map between element nodal dof and global nodal dofs. That is,  $\bullet$ than is the same set of dafe used for both

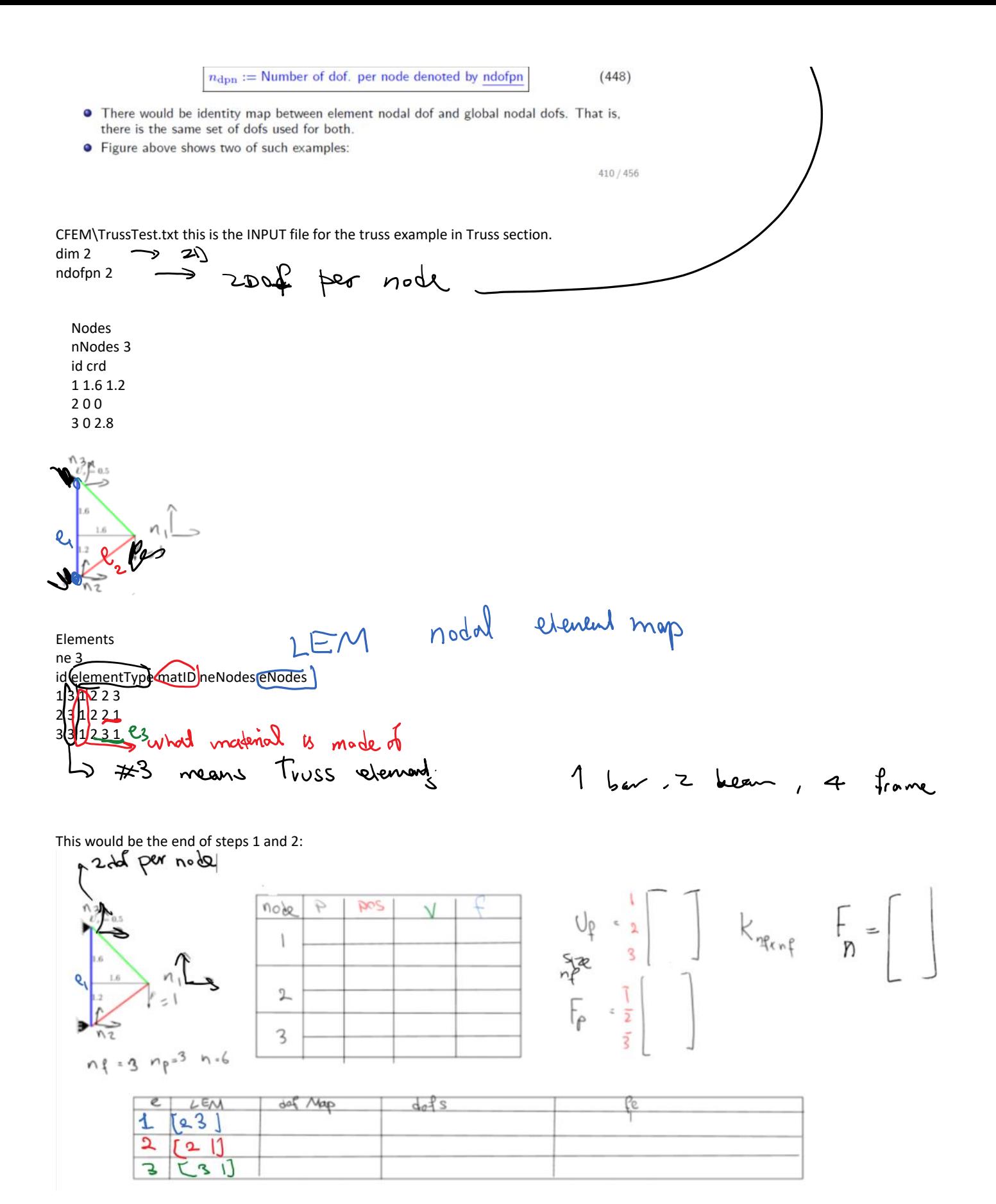

### Step 3: Set global number of dofs, stiffness, and force.

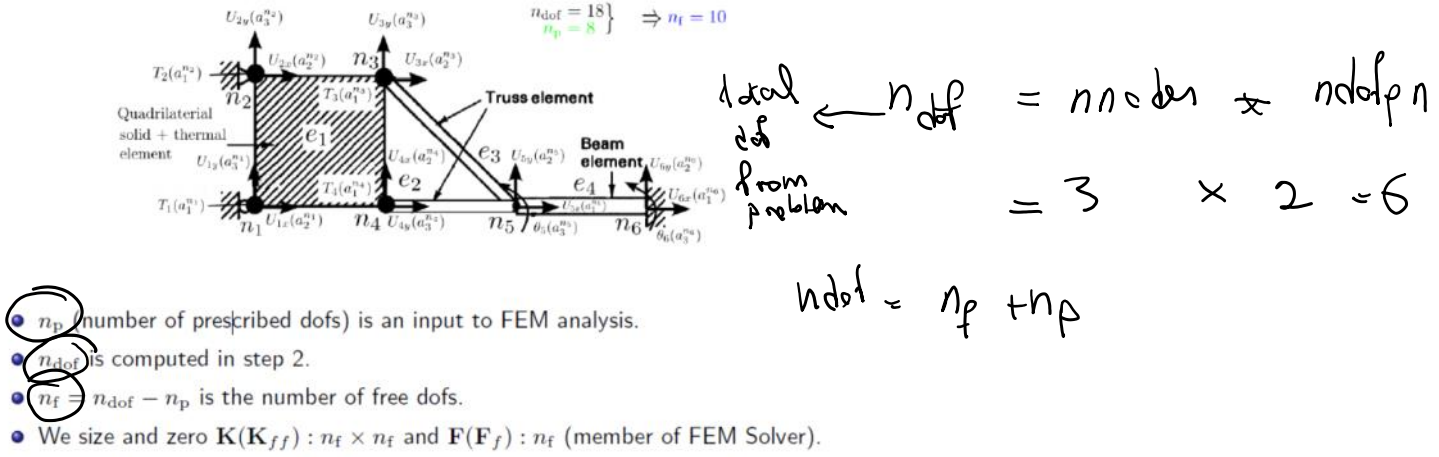

• While not necessary, for simplicity we also size and zero  $F_p$ :  $n_p$  (member of FEM Solver).

PrescribedDOF np 3 node node dof index value 2 1 0.0 3 1 0.5 3 2 0.0

### Step 4: Set global prescribed nodal dof

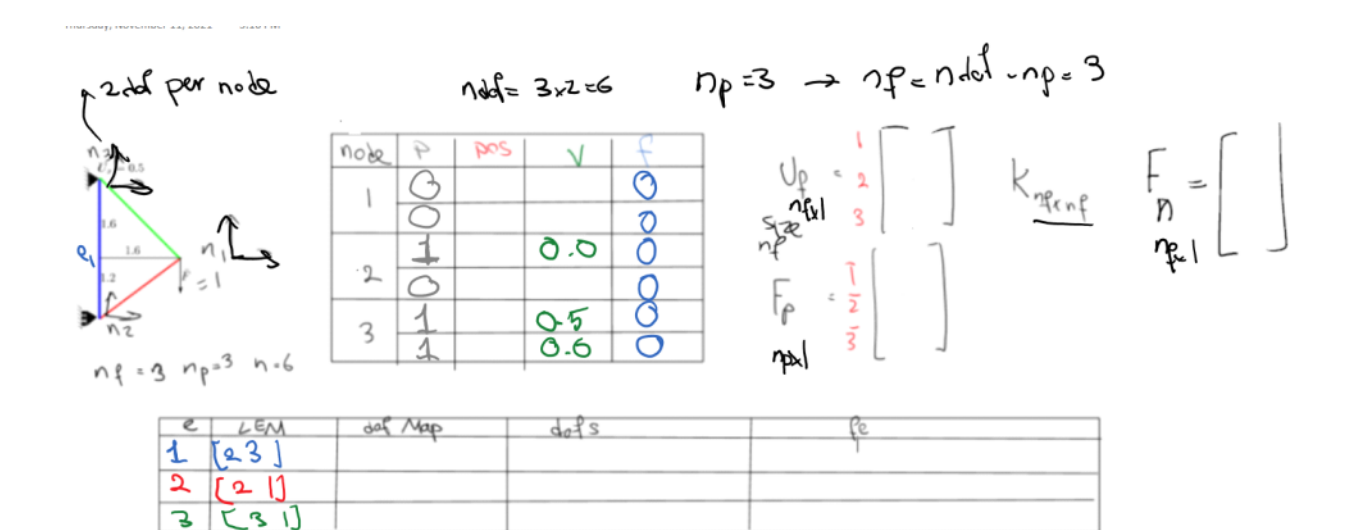

PrescribedDOF  $np3$ node node dof index value  $(210.0)$  $310.5$ 3 2 0.0

### Step 5: Set global free nodal dof

We need to read nonzero forces

FreeDofs nNonZeroForceFDOFs 1 node node\_dof\_index value 1 2 -1.0

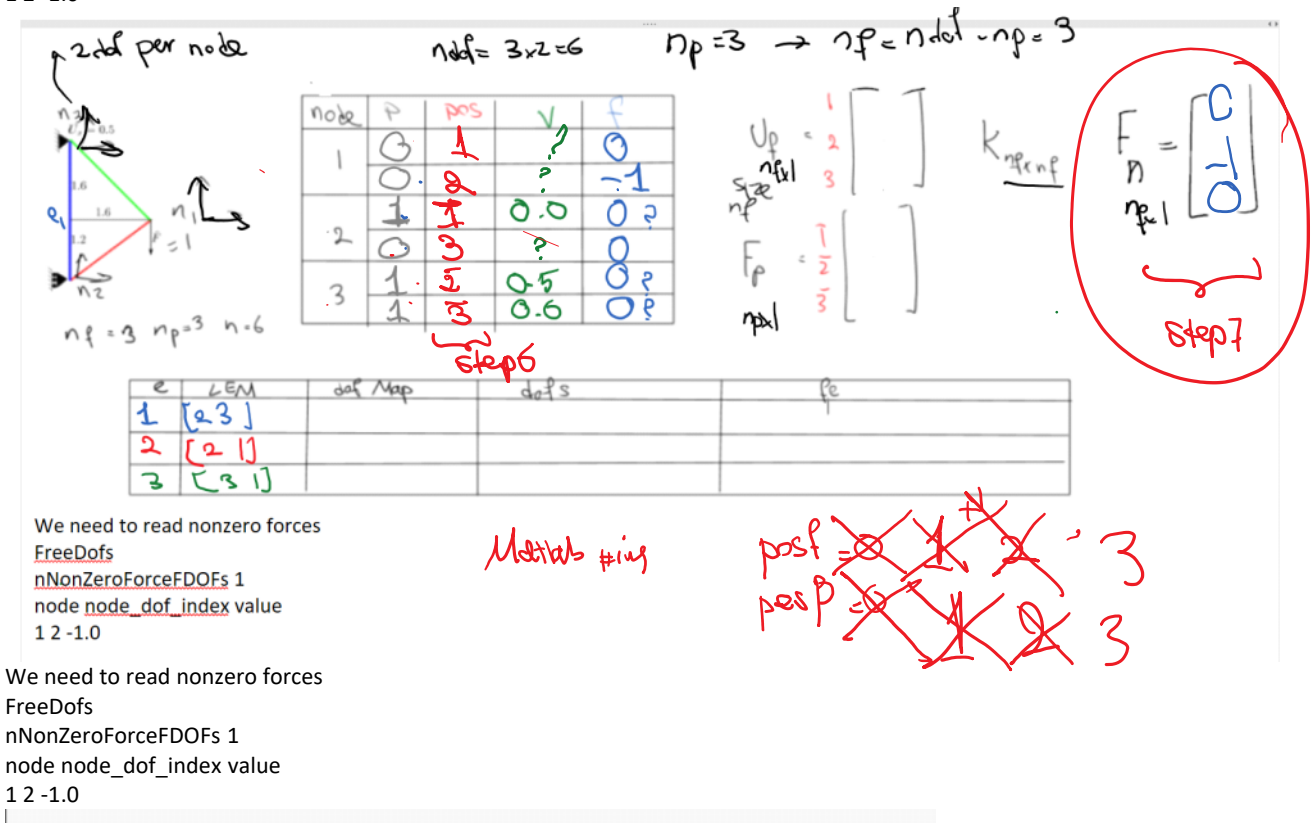

## Step 6: dof positions; Step 7: Set  $F(F_f)$

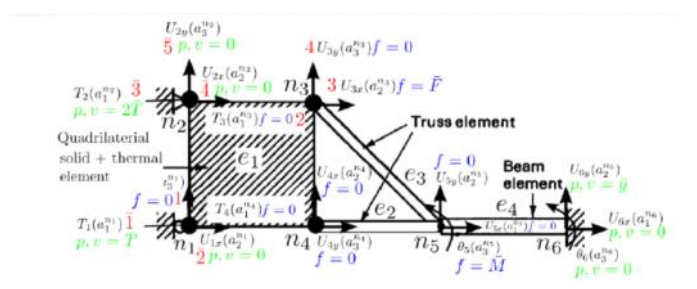

Eventually we end up with this

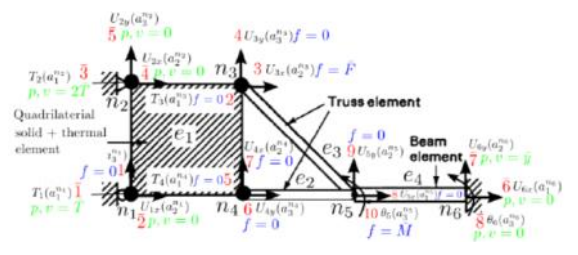

A bit complicated in general

We go with simple structures that are discussed in this project:

Step 8 forms element dofMap and it's very difficult!

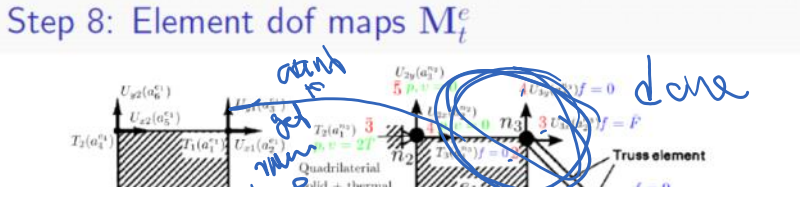

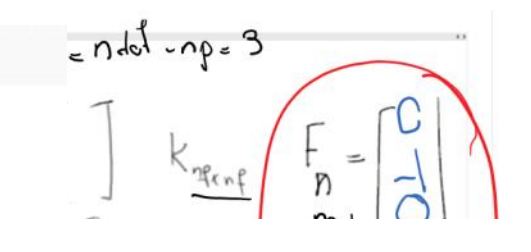

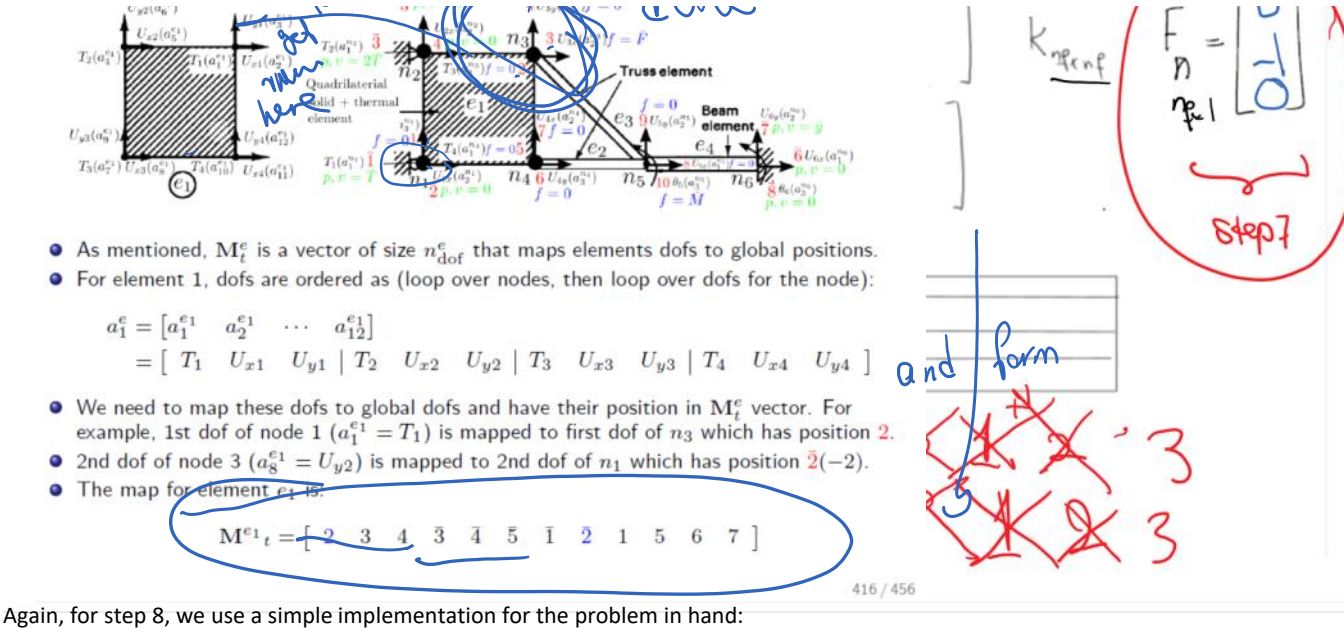

Step 8: Element dof maps  $M_t^e$ : Simplified limited case

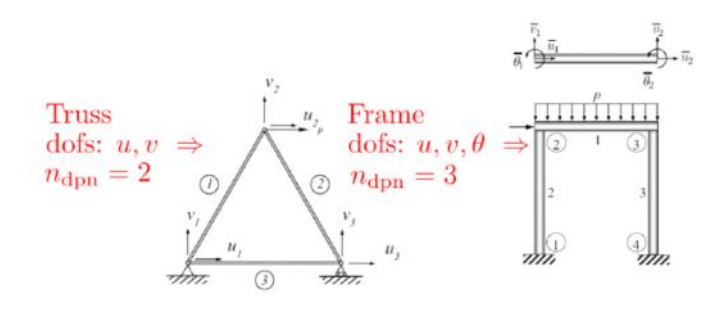

- in Steps 1 and 2 we mentioned that FEM implementation becomes considerably simpler if we assume all nodes share exactly the same set of dofs.
- Examples are bars, beams, trusses, and frames.
- In (448) we defined  $n_{\text{dpn}}$  (ndofpn) as,

 $n_{\text{dpn}} :=$  Number of dof. per node

• In this limited scenario ith dof of node in element is mapped to ith dof of its corresponding global node.

419 / 456

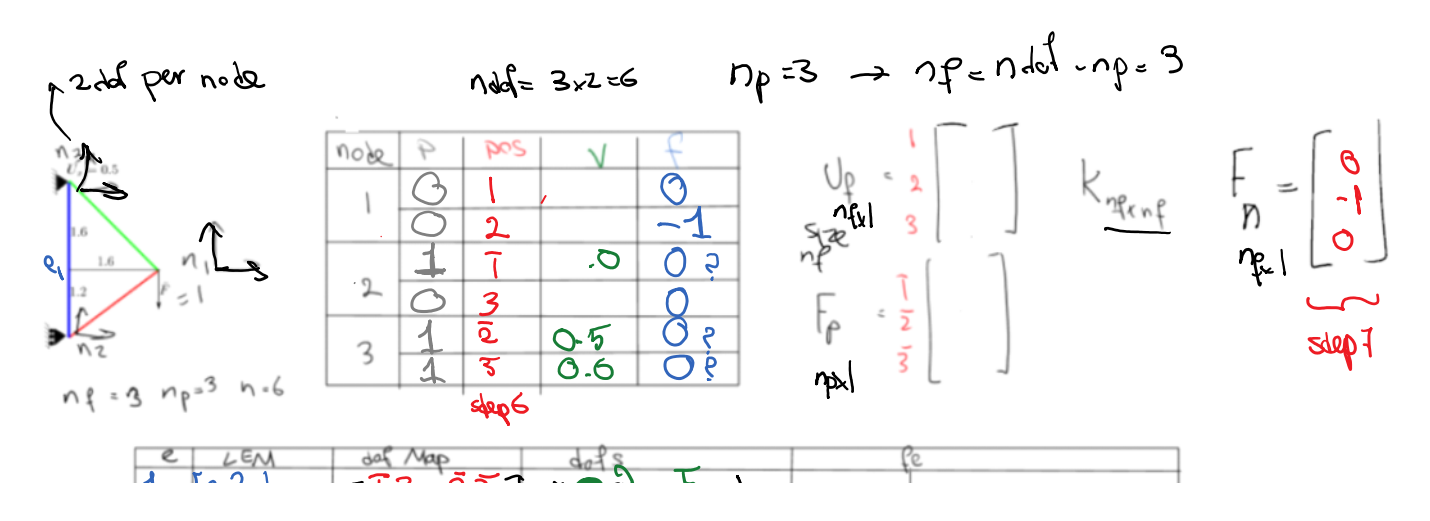

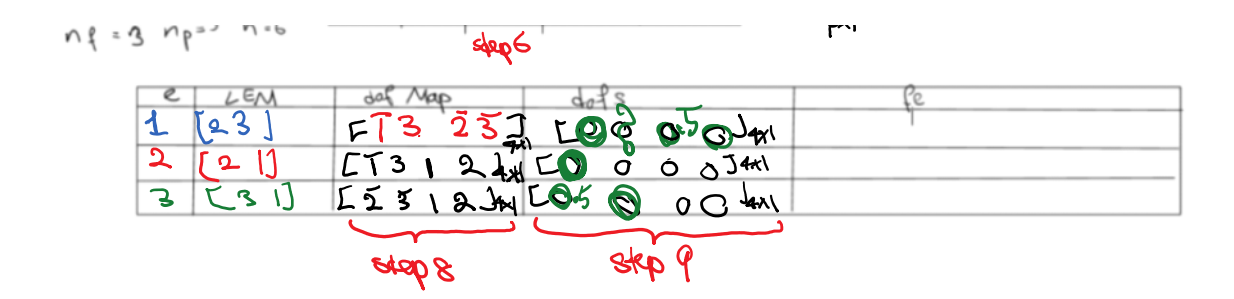

Step 9: Set element dofs a<sup>e</sup>: Simplified limited case

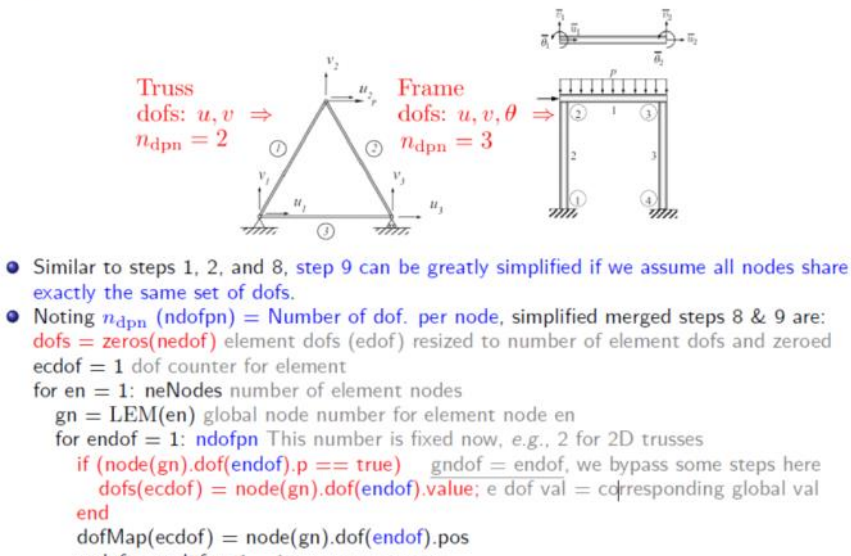

 $\text{ecdof} = \text{ecdof} + 1$  increment counter end end

 $422/456$